https://www.100test.com/kao\_ti2020/449/2021\_2022\_\_E4\_BD\_BF\_ E7\_94\_A8VB\_E7\_BC\_c97\_449433.htm VB

手--资源文件。 所谓资源文件,就是指将在程序运行时用到

TEXT BITMAP ICON

中间图像将依次变换为夏、秋、冬、春……点击【从前】按

 $BMP$   $C:\Tilde TEST\Tilde T$ 

100 bitmap spring.bmp

200 bitmap summer.bmp 300 bitmap autumn.bmp 400 bitmap winter.bmp  $ID$ 

**BITMAP** 

TEST.RC

C:\Visual Basic\Wizards RC.EXE  $MS-DOS$   $C:\vee c \wedge c:\text{test.test.c}$   $\qquad \qquad \text{rc} \wedge ?$  $C:\Tilde{\Gamma} \to \Tilde{\Gamma}$ 

TEST.RES

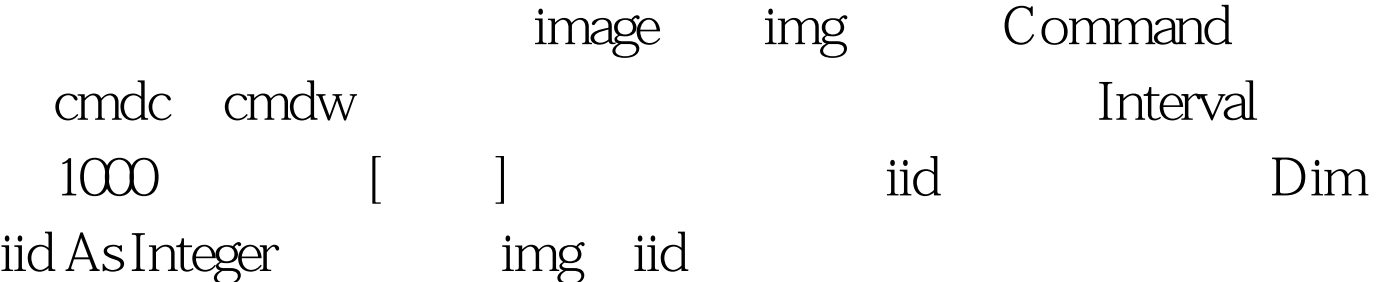

img.Picture=LoadResPicture(100,vbResBitmap) iid=100 LoadResPicture(id,model)

100 ID 100 vbResBitmap 0

Command

-- \$#@62. TEST.RES

 $F5$ 

Option Explicit

Dim iid As Integer Private Sub comc\_Click() iid = iid - 100 If iid \$#@60. 100 Then iid = 400 img. Picture = LoadRespicture(iid.vbResBitmap) End If End Sub Private Sub

comw\_Click()  $d = 100$ iid If iid \$#@62.  $400$ Then iid = 100 img.Picture = LoadResPicture(iid,vbResBitmap) End If End Sub Private Sub Form\_Load() img.Picture =

LoadResPicture(10O,vbResBitmap) iid = 100 End Sub Private Sub Timer1\_Timer() iid =  $100$ iid If iid \$#@62.  $400$ Then iid =  $100$ img.Picture = LoadResPicture(iid,vbResBitmap) End If End Sub  $100T$ est  $100T$ est  $100T$ 

www.100test.com